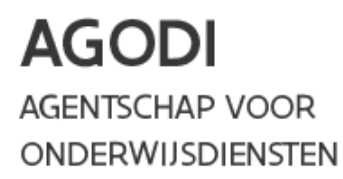

infosessie softwareleveranciers 29 mei 2018

# **EDISON webservices**

Tim Callebaut

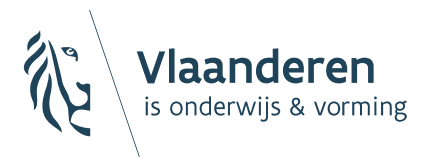

infosessie softwareleveranciers 29 mei 2018 1

## EDISON webservices

- $\triangleright$  stand van zaken
- ▶ werking en aandachtpunten
- ▶ toegangsbeheer

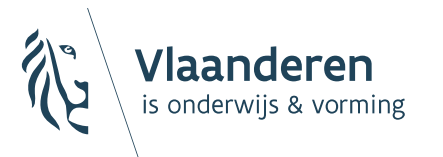

### stand van zaken - webservices

#### $\triangleright$  ter herinnering

- $\rightarrow$  via webEDISON : alle personeelszendingen + enkele leerlingenzendingen
- $\rightarrow$  functionaliteiten in 'applet' (wordt uitgevoerd in browser) : opsporen klaarstaande zendingen, zendingen filteren volgens gebruikersrechten, controle opbouw zending, info over zending, waarschuwen bij oude zending of naderen vervaldatum rechten, …
- $\rightarrow$  probleem : altijd minder browsers ondersteunen applets (nu: Internet Explorer + Firefox ESR)
- $\rightarrow$  oplossing : uitbreiding van EDISON met webservices voor het versturen van zendingen en afhalen van terugzendingen vanuit uw softwarepakket
	- $\times$  opbouw zendingsbestanden blijft behouden
	- nachtverwerking van zendingen zoals nu
	- $\times$  kan bestaan naast webEDISON
	- gebruikersbeheer: van softwarepakket ipv webIDM
	- $\times$  zo veel mogelijk hergebruik van DISCIMUS-werkwijze

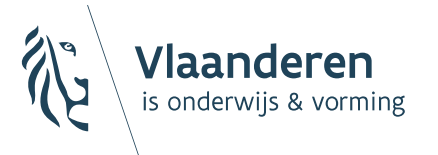

#### stand van zaken - webservices

- ▶ gebouwde webservices van de WebEdisonZendingDienst :
	- $\rightarrow$  LaadZendingOp
	- $\rightarrow$  RaadpleegZendingInfo
	- $\rightarrow$  RaadpleegAfTeHalenTerugZendingen
	- $\rightarrow$  HaalTerugZendingAf
- ▶ nu beschikbaar in de testomgeving en in productie
- handleidingen en WSDL op de one-drive portaal
- ▶ contact : [discimus@ond.vlaanderen.be](mailto:discimus@ond.vlaanderen.be)
- $\triangleright$  nodig :
	- $\rightarrow$  geschikt certificaat
	- $\rightarrow$  koppeling softwarepakket-instellingsnummer-soort

(*soort = personeel of leerlingen*)

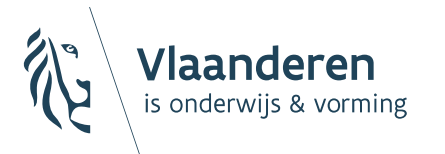

#### stand van zaken - webservices

principe van de EDISON webservices

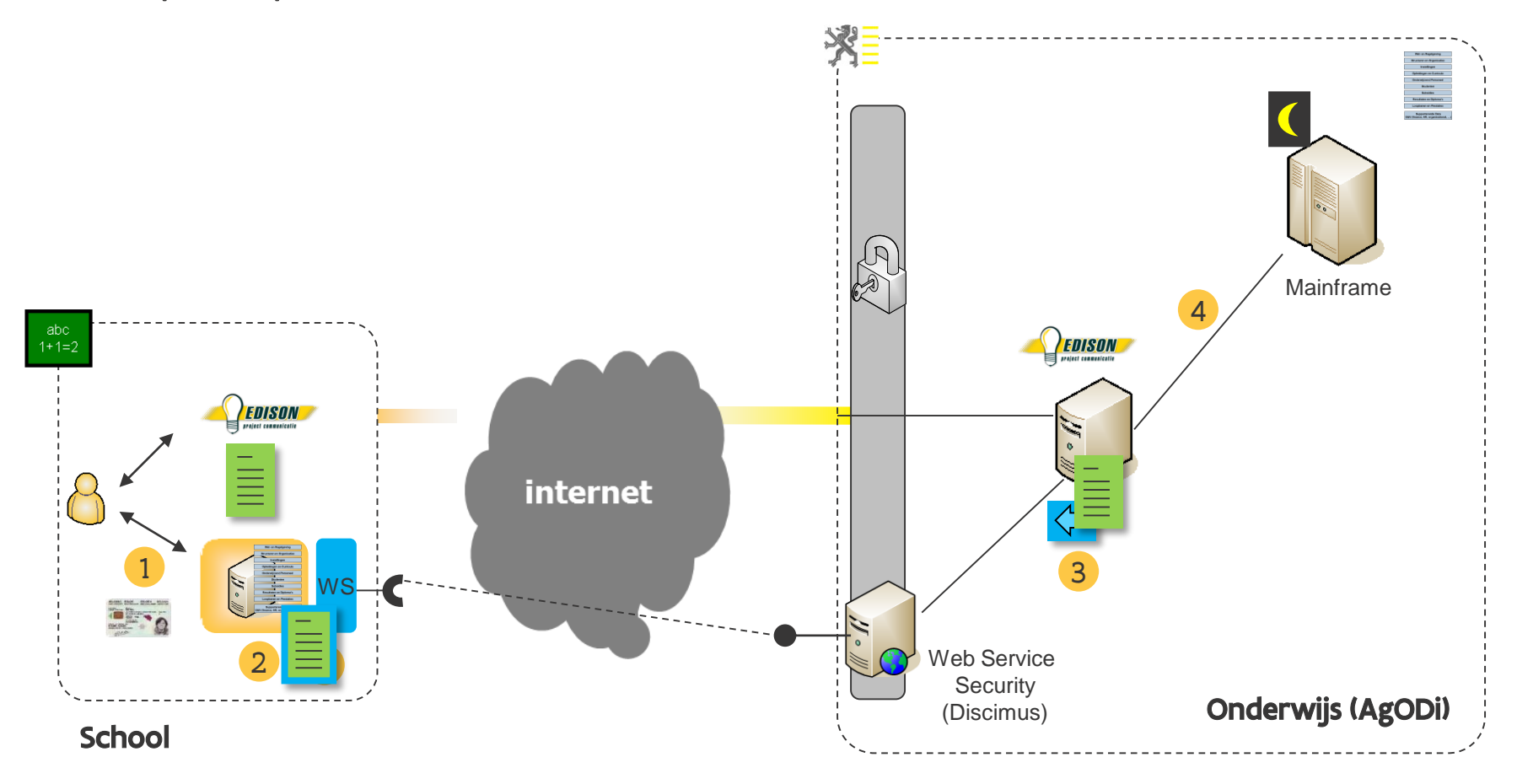

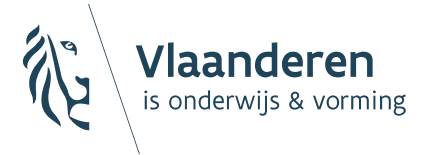

#### stand van zaken - beveiliging

- 'web service security'
	- $\rightarrow$  gebeurt op Discimus
		- $\times$  hergebruik bestaande functionaliteit
	- $\rightarrow$  controles :
		- $\times$  geldig certificaat ?
		- geldige koppeling softwarepakket-instnr-soort ?
	- $\rightarrow$  verschil met webEDISON :
		- de rechten in het gebruikersbeheer van de Vlaamse overheid (IDM) zijn niet van toepassing
		- $\times$  de rol van de gebruiker in uw softwarepakket bepaalt de toegang tot de Edison webservices

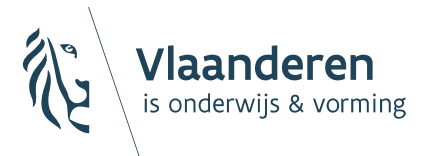

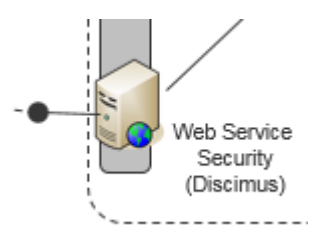

### stand van zaken - beveiliging

#### $\blacktriangleright$  certificaten

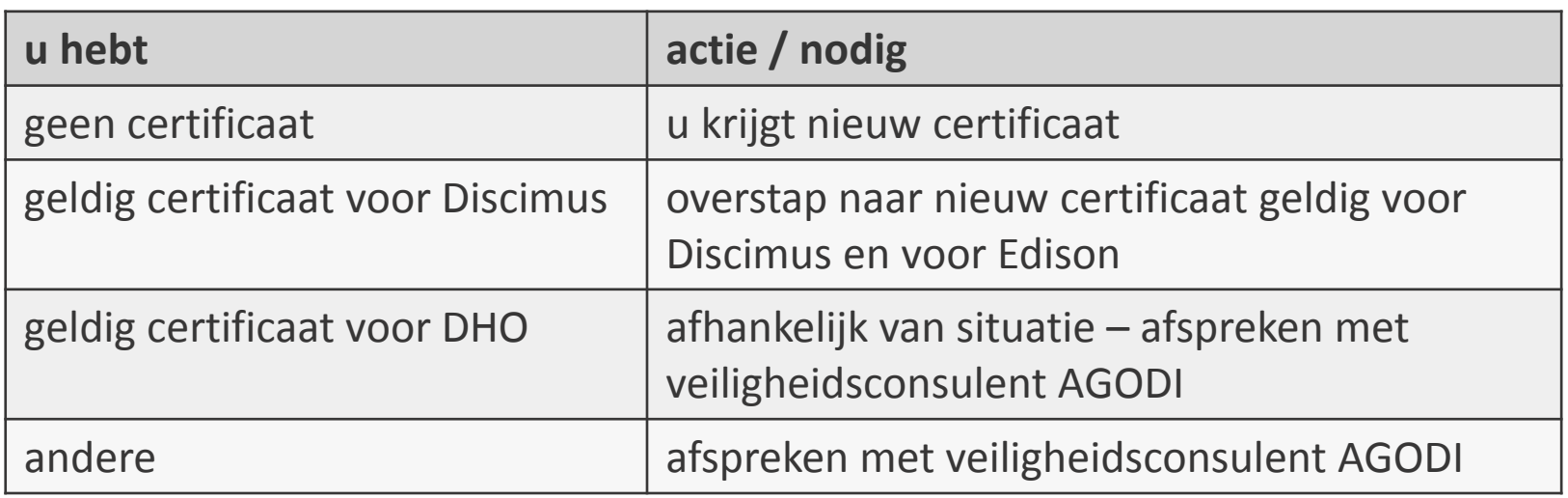

contact: [discimus@ond.vlaanderen.be](mailto:discimus@ond.vlaanderen.be)

- $\rightarrow$  principe :
	- $\times$  samen zoeken we naar evenwicht tussen de beste beveiliging en de minste taakbelasting voor de SWL
	- $\times$  te vermijden: deployen van dezelfde private key en certificaat op verschillende clients
	- wél veilig: één SWL spreekt vanuit één oplossing verschillende diensten aan met zelfde certificaat

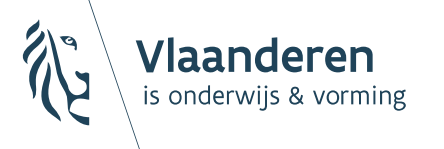

#### stand van zaken - beveiliging

#### koppelingen ▶

- $\rightarrow$  specifieke koppeling *softwarepakket-instellingsnummer-soort* voor WebEdisonZendingDienst (soort = personeel of leerlingen)
- $\rightarrow$  zijn nu aangemaakt op basis van recente Edison-zendingen in de testomgeving en in productie
- $\rightarrow$  koppelingen voor een nieuw instnr of gewijzigde koppelingen :
	- aanvragen via mail naar Edison helpdesk [helpdesk.edison@ond.vlaanderen.be](mailto:helpdesk.edison@ond.vlaanderen.be)
	- aanvraag door directeur van onderwijsinstelling, of door softwareleverancier met directeur in cc (analoog als bij Discimus)

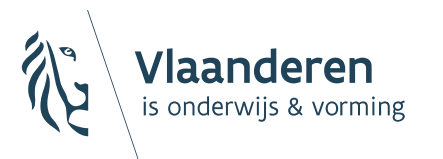

#### ▶ LaadZendingOp

- $\rightarrow$  opbouw van de zendingsbestanden blijft behouden
- $\rightarrow$  een zending wordt verstuurd als zip-bestand
- $\rightarrow$  één zipbestand = één zending
- $\rightarrow$  elke zending krijgt een unieke sleutel (SWL ID ZENDING)
	- $\times$  vrij te kiezen
	- $\times$  uniek per instellingsnummer
- $\rightarrow$  onmiddellijk antwoord:
	- $\times$  ofwel 'OK' : oproep is geslaagd
	- $\times$  ofwel foutmelding : bestand is geen zending, zending bevat niet toegelaten tekens, ongeldige header, … (zie handleiding)
- $\rightarrow$  Belangrijk: na het opladen van de zending gebeuren nog extra controles op de EDISON-server, bv het uniek zijn van het referentienummer. 'OK' betekent dus niet automatisch dat de zending ook verwerkt zal worden. Controleer hiervoor de status via RaadpleegZendingInfo (zie verder).

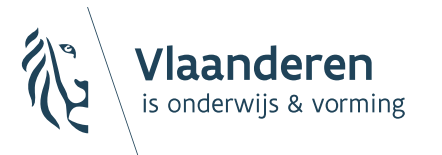

- LaadZendingOp (vervolg)
	- $\rightarrow$  verwerking van opgeladen zendingen:
		- $\times$  productie-omgeving: nachtverwerking
			- $\rightarrow$  zendingen ontvangen vóór 20u30: diezelfde nacht
			- $\rightarrow$  zendingen ontvangen na 20u30 : daaropvolgende nacht
		- testomgeving: overdag, start elk uur tussen 8u en 18u
	- $\rightarrow$  geen 'beheervensters' zoals bij Discimus
		- bvb in Discimus : inschrijvingen voor een schooljaar kunnen slecht binnen een beperkte periode doorgestuurd worden
		- $\times$  voor zendingen via de Edison webservices: geen beperking, noch in het verleden, noch in de toekomst.

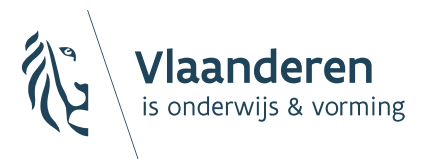

- RaadpleegZendingInfo
	- $\rightarrow$  status en zendinglog (ev. foutmeldingen) kunnen opgevraagd worden via de unieke sleutel SWL\_ID\_ZENDING
	- $\rightarrow$  statussen:

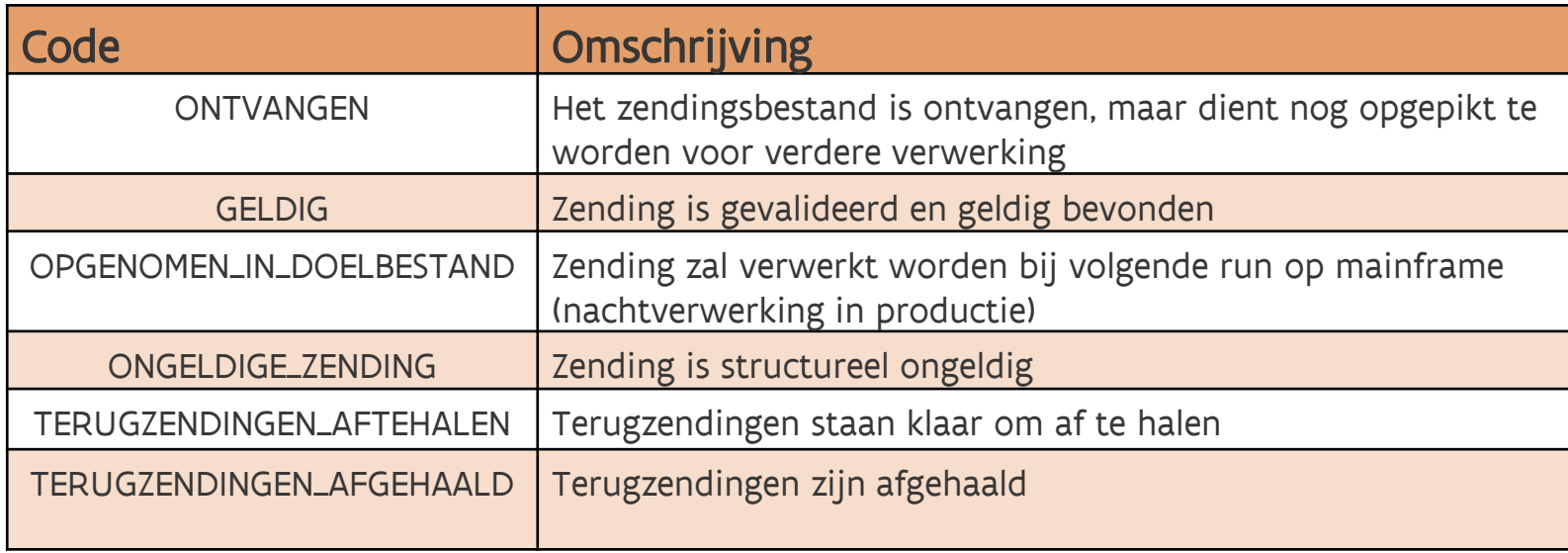

Controleer na het verzenden of de status van de zending "OPGENOMEN\_IN\_DOELBESTAND" is

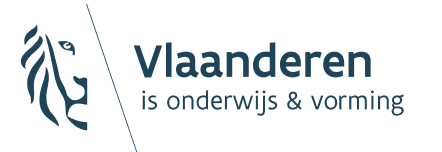

- RaadpleegAfTeHalenTerugZendingen
	- $\rightarrow$  info over alle terugzendingen (TZ) die nog niet afgehaald zijn voor één instellingsnummer of voor één bepaalde zending
	- $\rightarrow$  antwoord bevat :
		- $\times$  SWL ID ZENDING (voor koppelbare terugzending)
		- WE\_TERUGZENDING\_ID (unieke ID van de terugzending)
		- leesbaar/gestructureerd
		- $\times$  referentienummer van de zending (voor koppelbare terugzending)
	- $\rightarrow$  merk op:
		- $\times$  bevat geen info over terugzendingen van zendingen die verstuurd zijn via webEDISON (bij overstap naar webservices: alle TZ afhalen in webEDISON)
		- WE\_TERUGZENDING\_ID's : best opslaan (om terugzending nogmaals te kunnen afhalen)
	- $\rightarrow$  beschikbaarheid terugzendingen :
		- $\times$  productie: meestal rond middernacht
		- $\times$  testomgeving: half uur of anderhalf uur na start van de verwerking

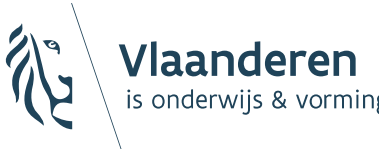

situaties terugzendingen (TZ)

- $\rightarrow$  Meestal: elke zending heeft één leesbare en één gestructureerde TZ. Sommige leerlingenzendingen hebben enkel een leesbare TZ of meerdere leesbare TZ.
- $\rightarrow$  Voor elke aanvraag stamboeknummer ook :
	- afzonderlijke leesbare en gestructureerde TZ met toegekend stamnr
	- $\times$  in handleiding: 'niet-koppelbare' terugzending
	- TZ soms beschikbaar één of meerdere dagen na verwerking van de zending (indien manuele ingreep door werkstation vereist is)
- $\rightarrow$  Terugzending zonder zending
	- bvb zending overdracht in secundair : de school die middelen krijgt, ontvangt daarover een terugzending maar heeft zelf geen zending verstuurd

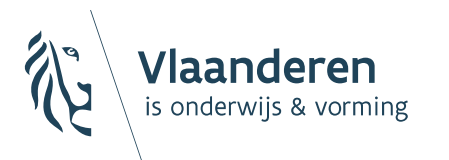

- HaalTerugZendingAf
	- $\rightarrow$  via WE\_TERUGZENDING\_ID (uit RaadpleegAfTeHalenTerugZendingen)
	- $\rightarrow$  een terugzending wordt teruggestuurd als zip-bestand
	- $\rightarrow$  na afhalen : kan nogmaals afgehaald worden maar verschijnt niet meer in antwoord van RaadpleegAfTeHalenTerugZendingen (na 14 maand automatische opkuis)

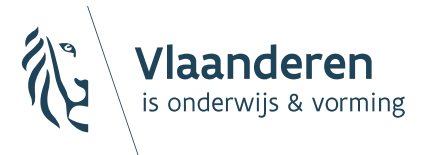

- ▶ typisch scenario (productie)
	- $\rightarrow$  overdag
		- $\times$  versturen van zendingen (LaadZendingOp)
		- $\times$  telkens controle:
			- $\rightarrow$  antwoord van LaadZendingOp = OK ?
			- $\rightarrow$  status zending = 'opgenomen in doelbestand' ? (met RaadpleegZendingInfo)
	- $\rightarrow$  *nachtverwerking* 
		- *verstuurd vóór 20u30 : wordt diezelfde nacht verwerkt verstuurd na 20u30 : volgende nachtverwerking*
		- *TZ zijn normaal beschikbaar vanaf middernacht (uitz: drukke periodes zoals begin schooljaar)*
		- *opm: er is geen verwerking nacht van zaterdag op zondag*
	- $\rightarrow$  volgende dag
		- zijn er klaarstaande terugzendingen ? (RaadpleegAfTeHalenTerugZendingen of RaadpleegZendingInfo)
		- afhalen terugzendingen (automatisch ? initiatief van de gebruiker ?)

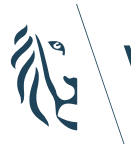

#### toegangsbeheer WebEdison standpunt van de directeur

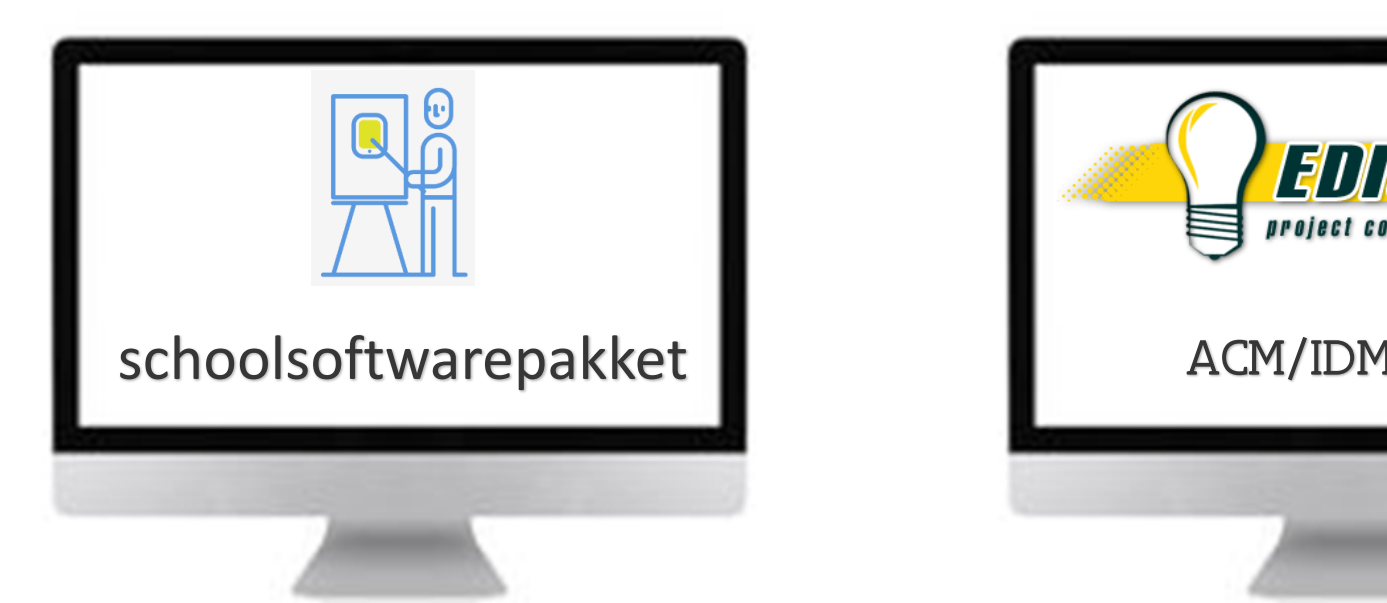

- Toegang volgens de methode van het pakket
- De rollen worden beheerd in het schoolpakket
- **Pakketten voorzien voldoende beveiliging** voor het verwerken van persoonsgegevens.
- Pakketten voorzien rollen volgens de behoeften van de scholen
- **Directeur kent personen toe aan de rollen**

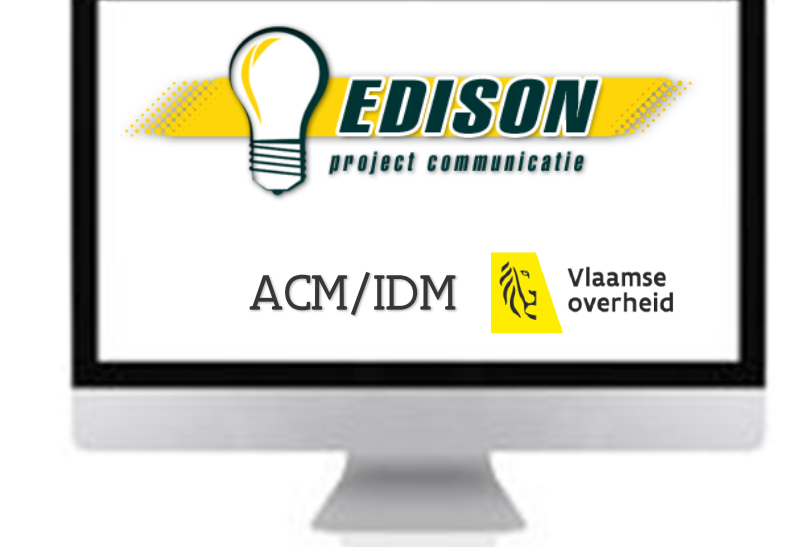

- Toegang via E-id, fed. token, beveiligde app
- Directeur krijgt beheerdersbevoegdheid van AGODI op basis van opdracht
- AGODI heeft verschillende rollen gedefinieerd
- **Directeur registreert in het toegangsbeheer** Vlaamse overheid de medewerkers volgens hun rol

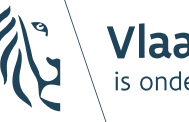

### toegangsbeheer Edison webservices standpunt van de directeur

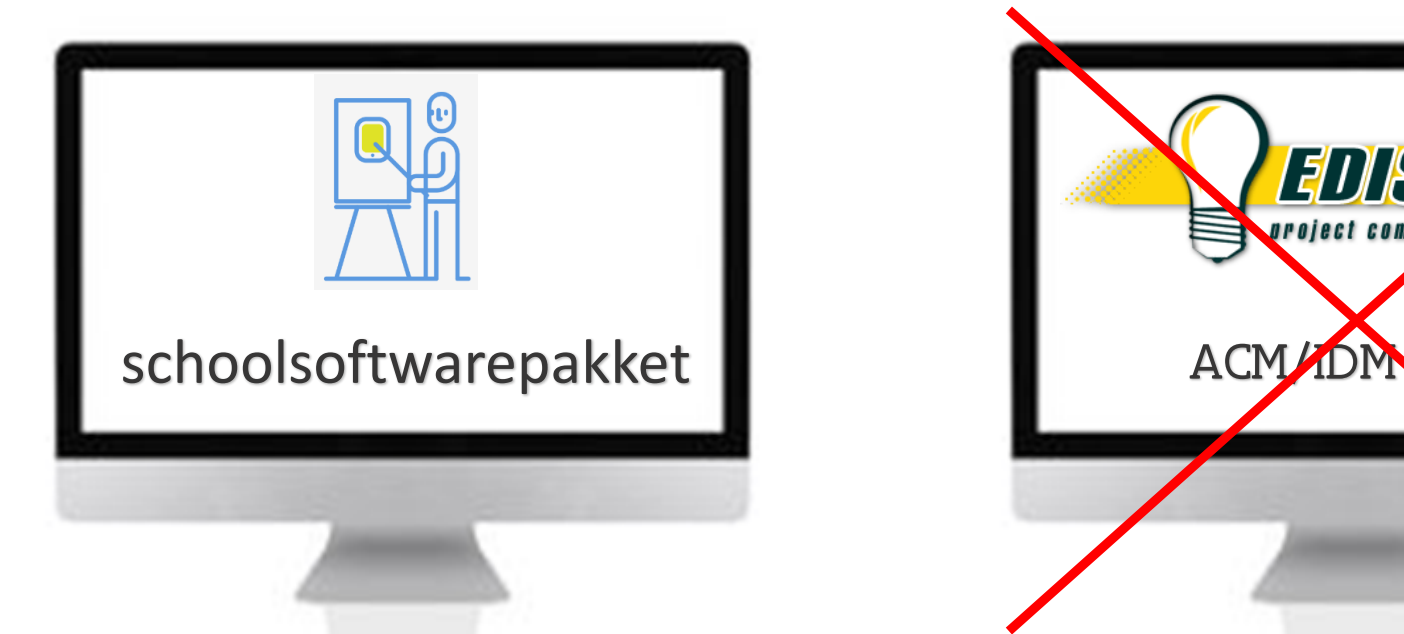

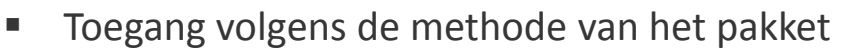

- De rollen worden beheerd in het schoolpakket
- **Pakketten voorzien voldoende beveiliging** voor het verwerken van persoonsgegevens.
- Pakketten voorzien rollen volgens de behoeften van de scholen
- Directeur kent personen toe aan de rollen

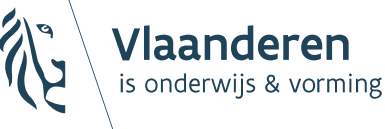

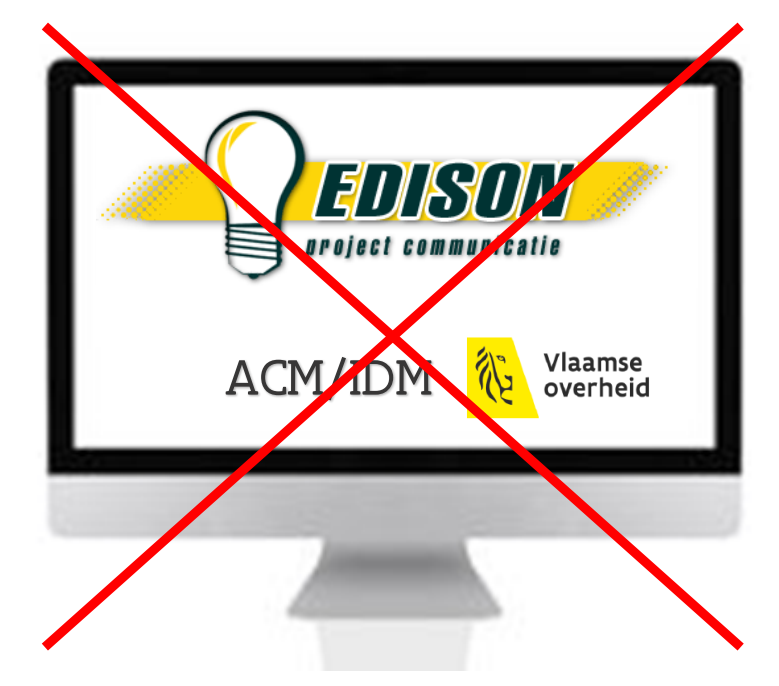

#### toegangsbeheer WebEdison standpunt van het secretariaat

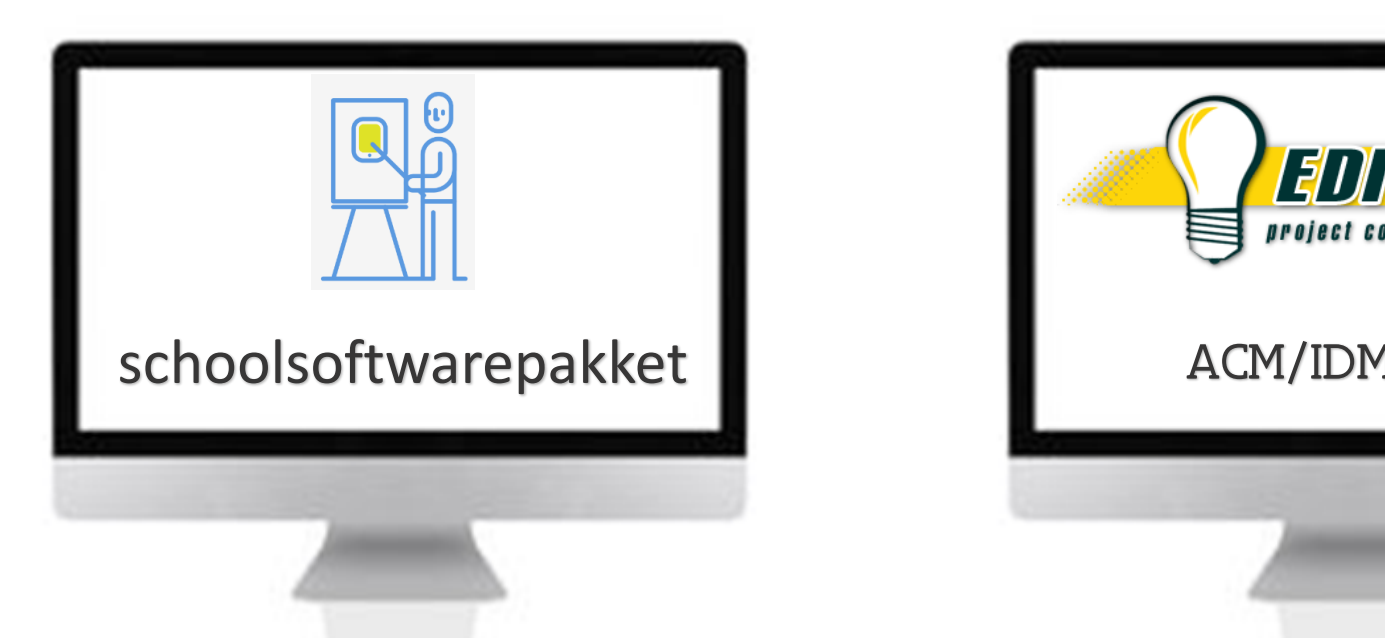

- Toegang volgens de methode van het pakket
- Rol toegekend in het pakket door directeur
- Beheer van de dossiers conform de rol
- Aanmaken Edison zending
- Binnenhalen terugzendingen in pakket

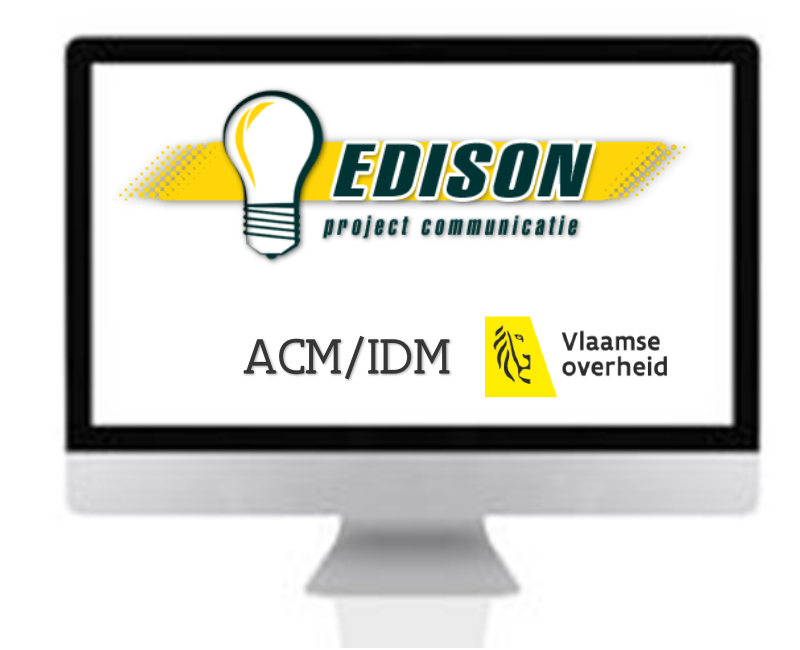

- Inloggen met E-id, fed. token, beveiligde app
- Rol medewerker is toegekend door directeur
- Controle van het juiste profiel : lln/personeel
- Zendingen versturen conform het profiel
- Terugzendingen ophalen conform het profiel

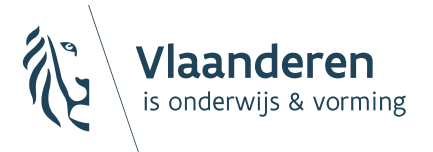

#### toegangsbeheer Edison webservices standpunt van het secretariaat

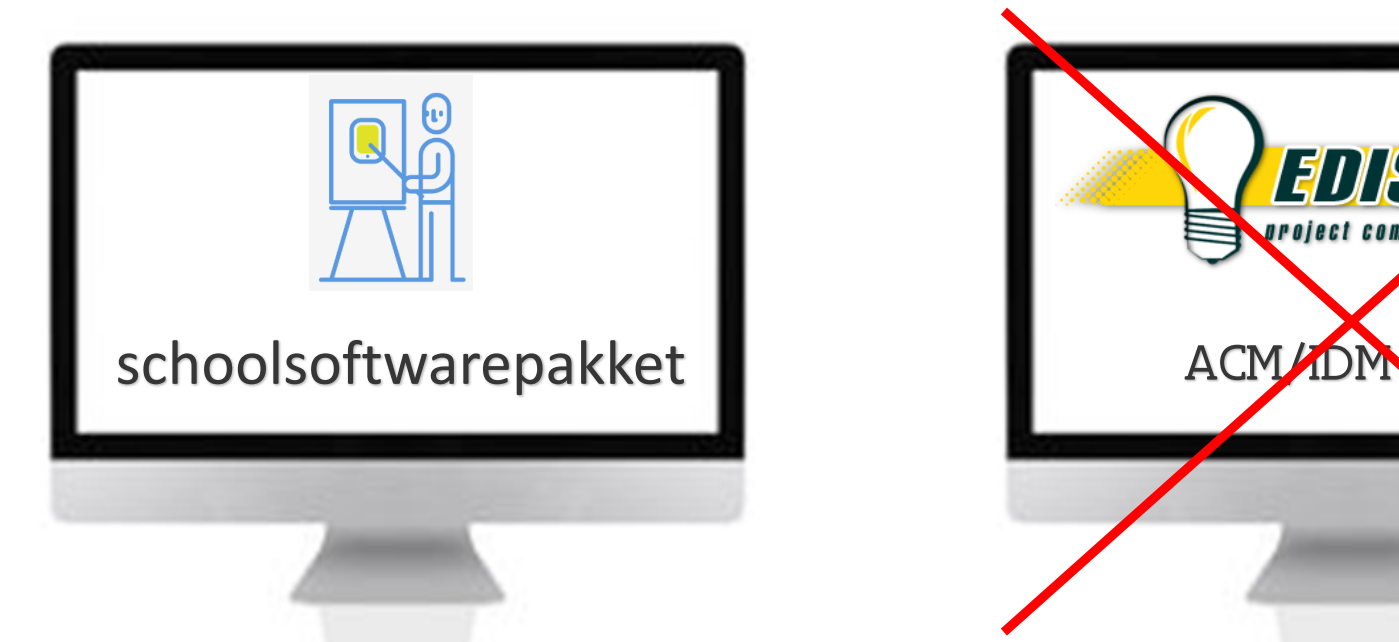

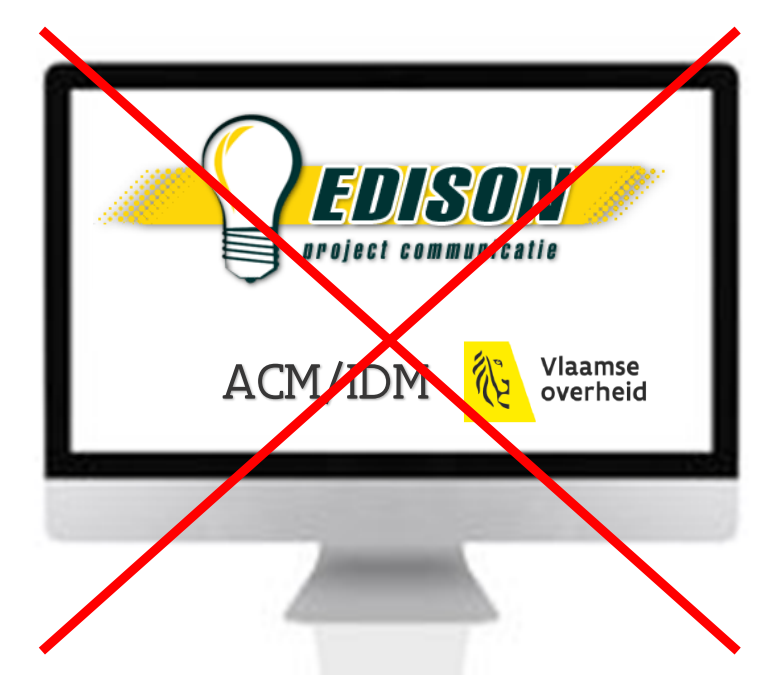

- Toegang volgens de methode van het pakket
- Rol toegekend in het pakket door directeur
- Beheer van de dossiers conform de rol
- Aanmaken edisonzending
- Verzenden van edisonzendingen (ev. aparte rol)
- Binnenhalen terugzendingen

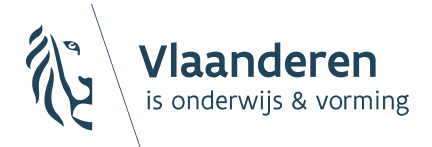

#### toegangsbeheer - aandachtspunt

- $\rightarrow$  nu mogelijk in WebEdison en ACM/IDM ook met webservices vanuit softwarepakket ?
	- persoon die zending maakt is niet de persoon die de zending verstuurt
	- centrale secretariaten die zendingen versturen voor verschillende scholen, ev. aangemaakt in verschillende pakketten
	- $\times$  zendingen worden lokaal gestockeerd voor verdere verwerking
	- …

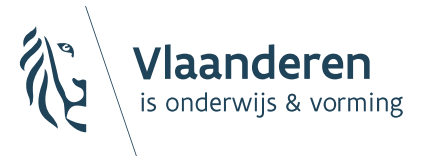

#### toegangsbeheer - aandachtspunt

*"Voorafgaand aan de elektronische communicatie legt de gebruiker de gegevens betreffende een personeelslid ter kennisname, en indien vereist ook ter goedkeuring, voor aan het betrokken personeelslid en bewaart hiervan het bewijs."*

- $\rightarrow$  vroeger in BOEG-overeenkomst : papieren document ondertekend door school
- $\rightarrow$  nu in de gebruiksvoorwaarden van WebEdison : gebruiker moet akkoord gaan bij aanmelden
- $\rightarrow$  AGODI bekijkt hoe dit opgevangen kan worden bij het gebruik van de EDISON webservices :
	- $\times$  pop-up in softwarepakket ?
	- $\times$  volstaat publicatie aangepaste omzendbrief ?

… ?

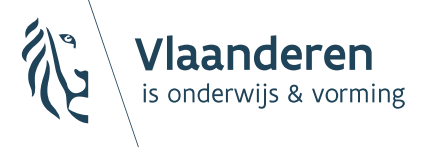

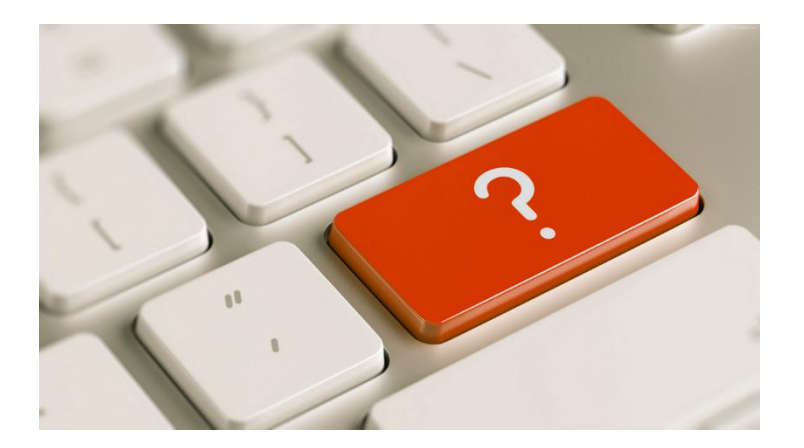

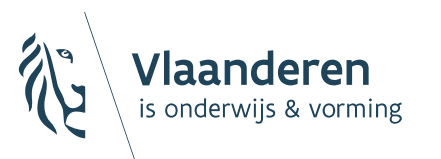